## **Qoo10 CSV**

**Qoo10 InventoryManagement\_gridInventory.csv** 

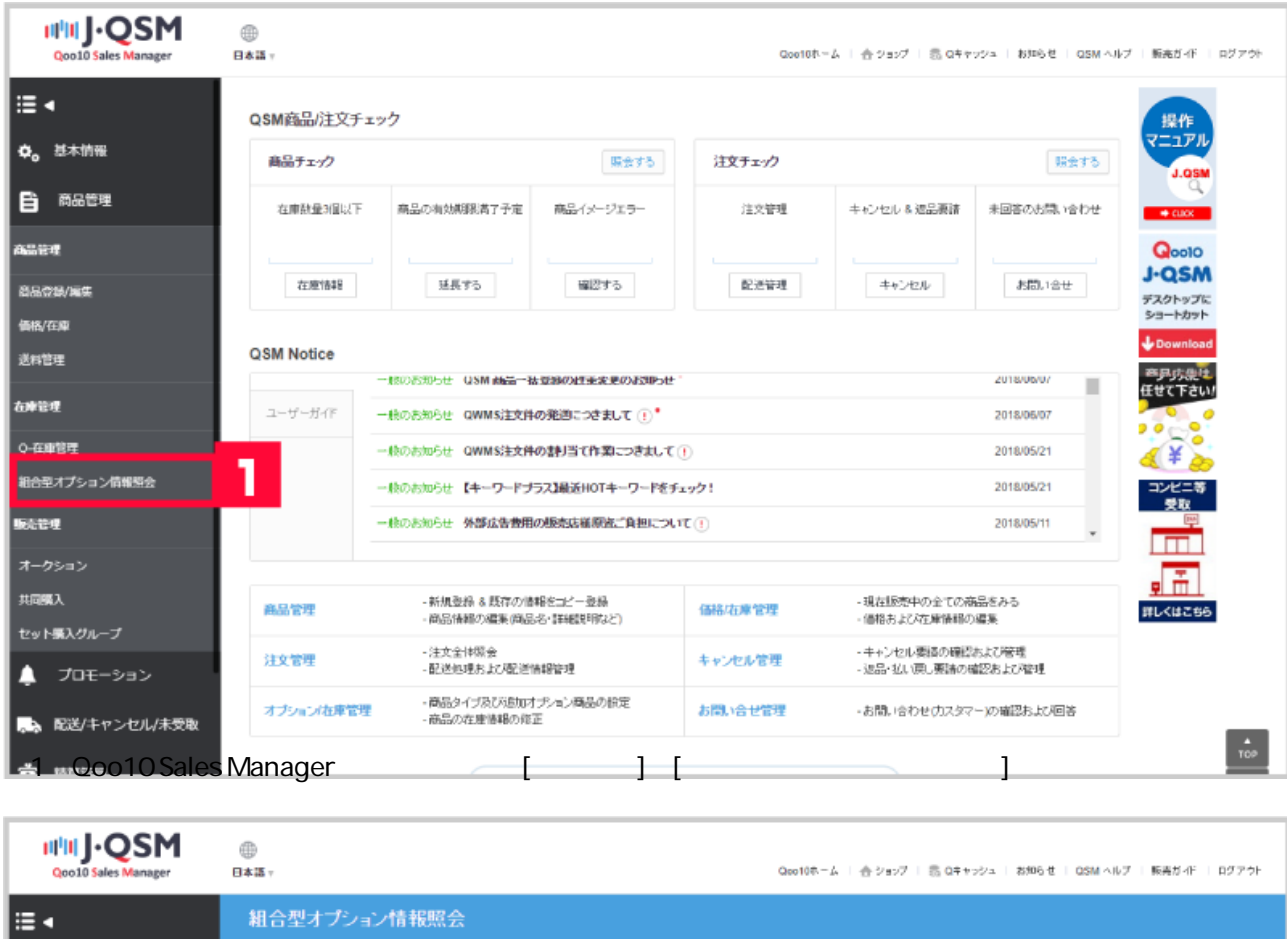

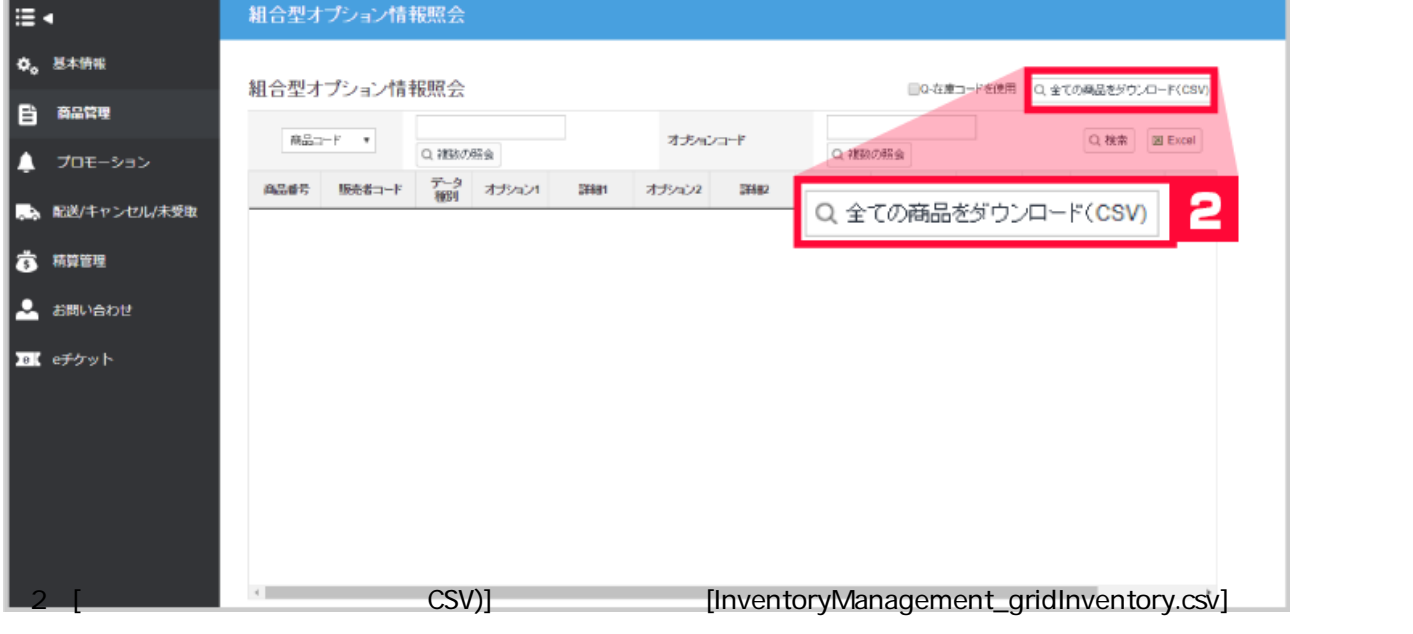

## EinventoryManagement\_gridInventory.csv]<br>2

 $(1 \t2 \t\sqrt{SV} \t)$ 

InventoryManagement \_gridInventory.csv 販売者コード 商品番号  $\sim$  1

詳細2 詳細3 数量 データ種別

## **Qoo10 GoodsList.csv**

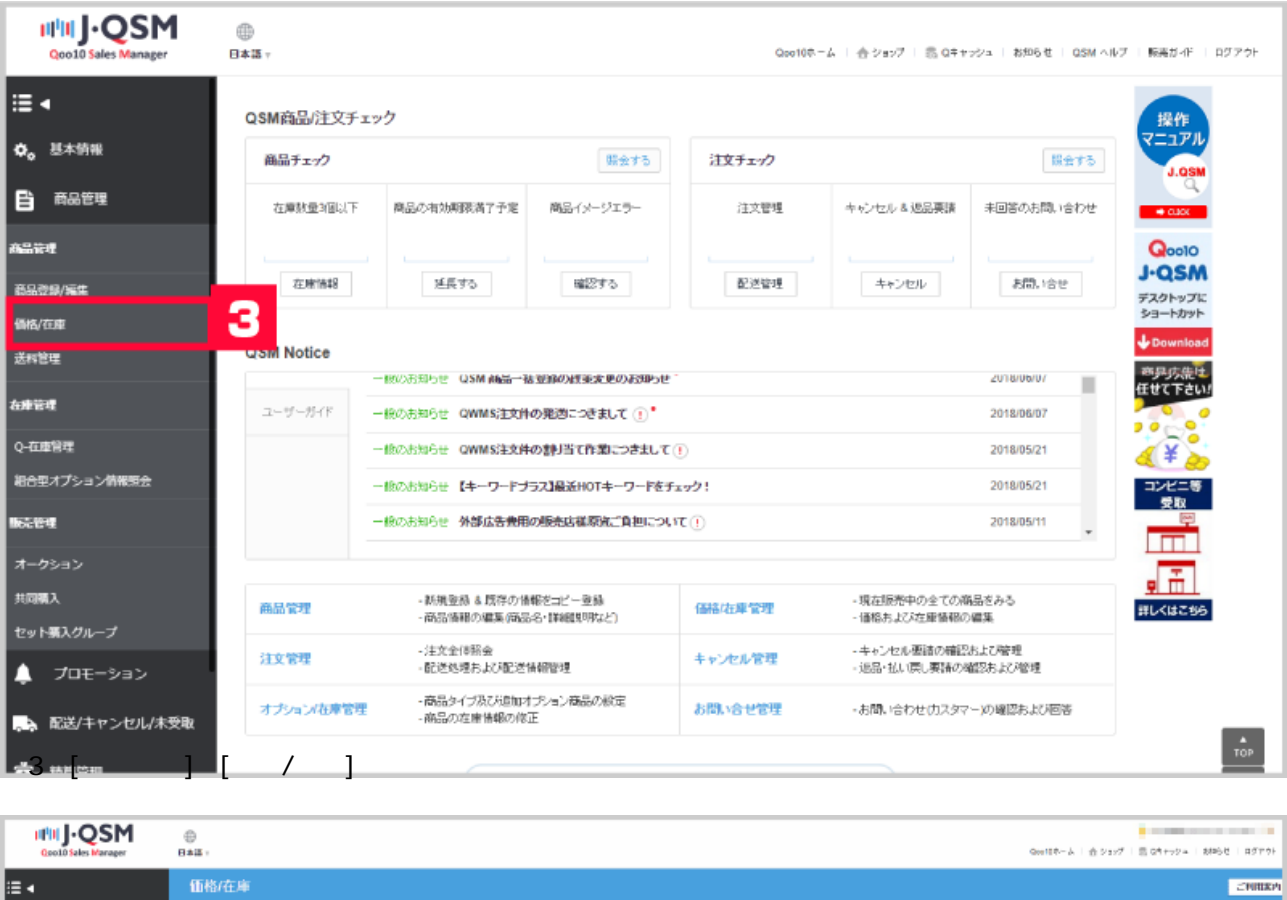

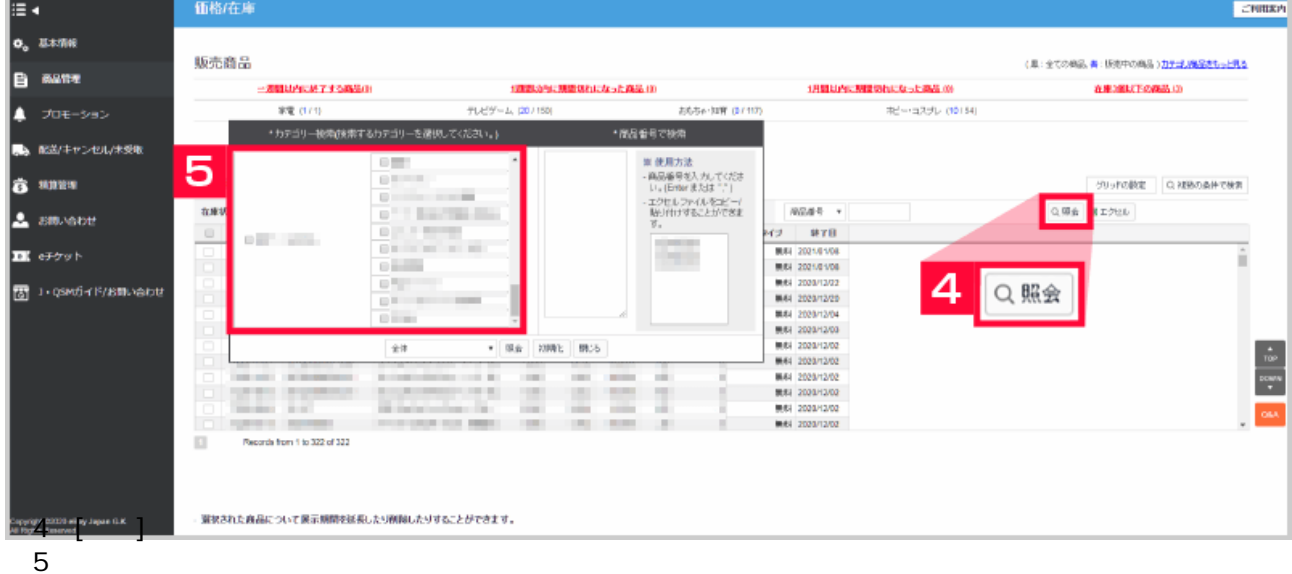

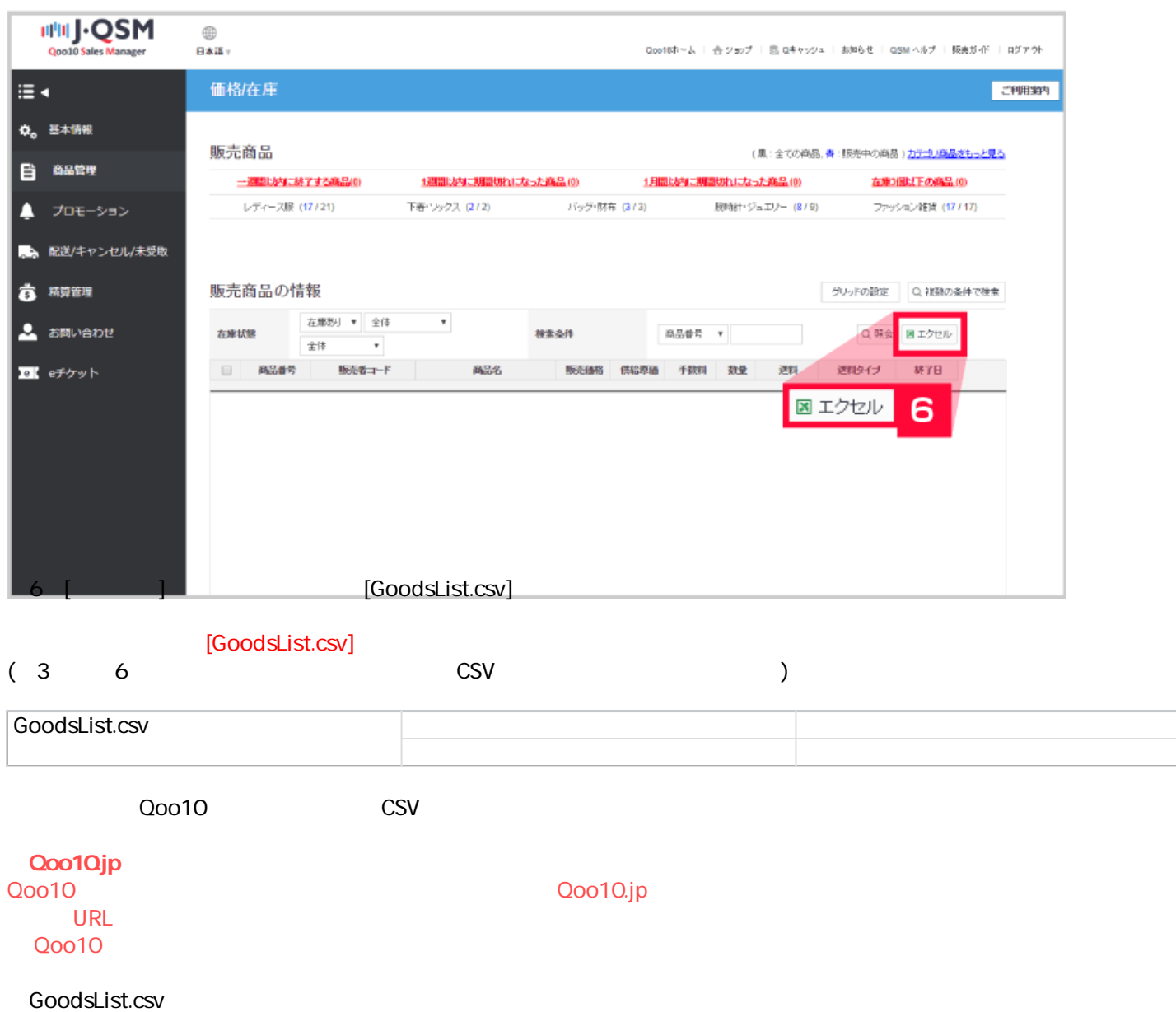

<https://qsm.qoo10.jp/GMKT.INC.Gsm.Web/Order/OrderManagement.aspx>

InventoryManagement\_gridInventory.csv

<https://qsmupload.qoo10.jp/GMKT.INC.Gsm.Web/Goods/InventoryManagement.aspx>